<<PowerBuilder >>

书名:<<PowerBuilder数据库开发实例解析>>

, tushu007.com

- 13 ISBN 9787111130246
- 10 ISBN 7111130243

出版时间:2004-7

页数:400

字数:633000

extended by PDF and the PDF

http://www.tushu007.com

#### $,$  tushu007.com

## <<PowerBuilder >>

 $5$ PowerBuilder

 $5$ 

Windows98

#### $,$  tushu007.com

### <<PowerBuilder >>

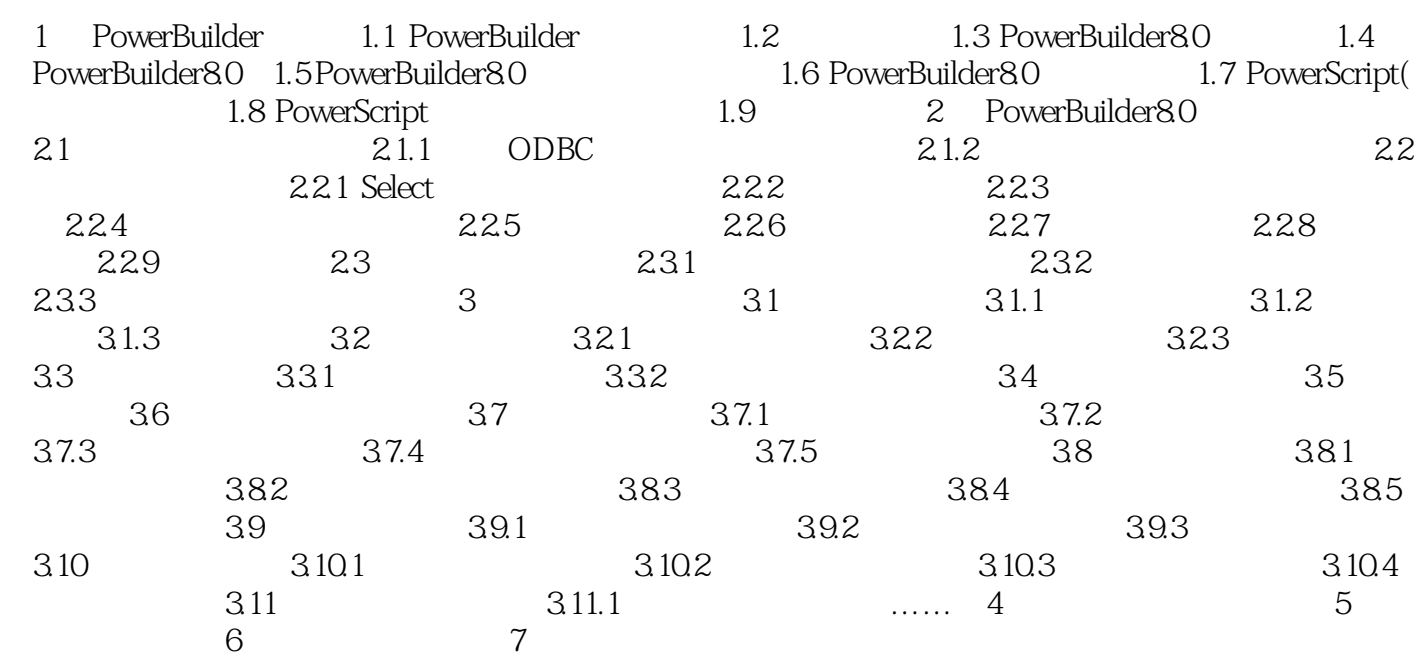

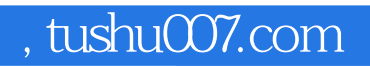

# <<PowerBuilder

本站所提供下载的PDF图书仅提供预览和简介,请支持正版图书。

更多资源请访问:http://www.tushu007.com